## **Негосударственное частное образовательное учреждение высшего образования «Технический университет»**

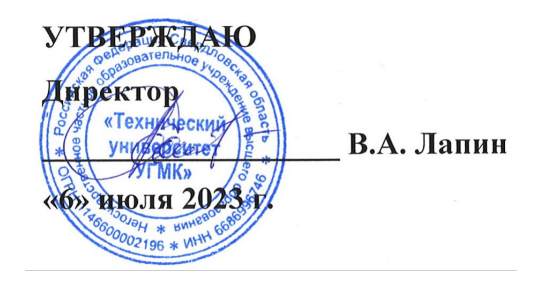

## **Начертательная геометрия, инженерная и компьютерная графика РАБОЧАЯ ПРОГРАММА ДИСЦИПЛИНЫ**

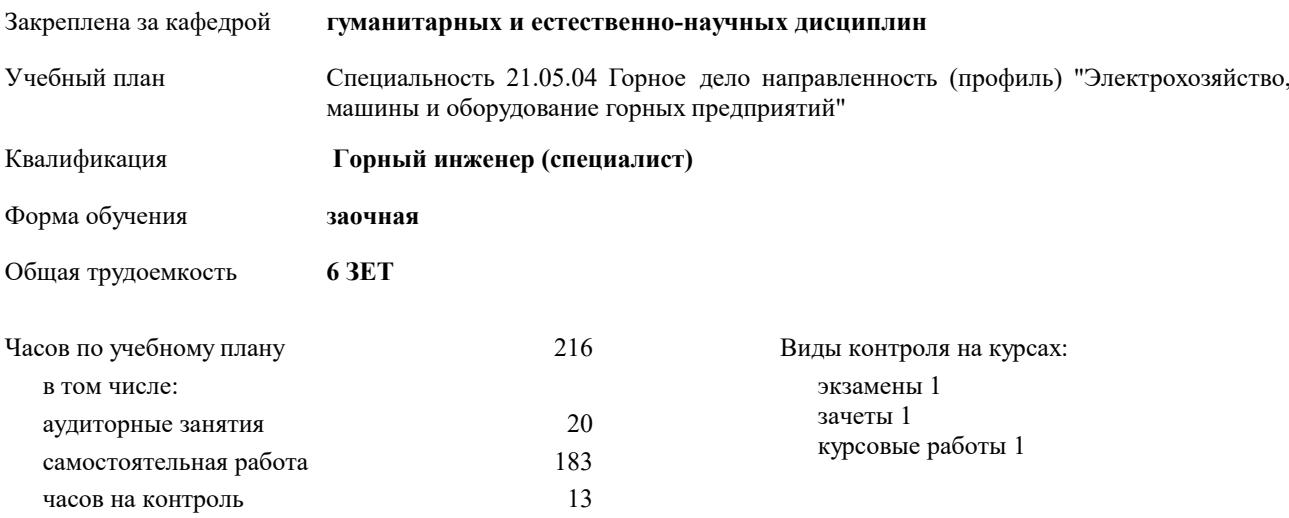

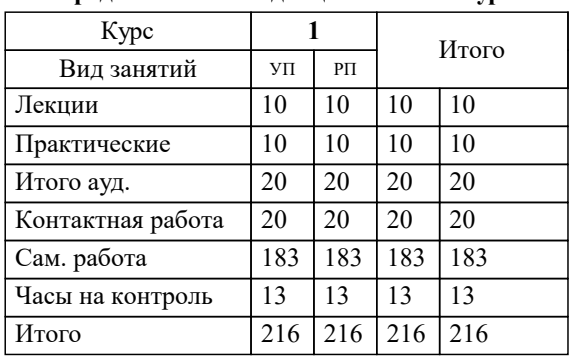

## **Распределение часов дисциплины по курсам**

Разработчик программы: *доц. кафедры, Бабич Е. В. \_\_\_\_\_\_\_\_\_\_\_\_\_\_\_\_\_*

Рабочая программа дисциплины

## **Начертательная геометрия, инженерная и компьютерная графика**

разработана в соответствии с ФГОС ВО:

Федеральный государственный образовательный стандарт высшего образования - специалитет по специальности 21.05.04 Горное дело (приказ Минобрнауки России от 12.08.2020 г. № 987)

составлена на основании учебного плана:

Специальность 21.05.04 Горное дело направленность (профиль) "Электрохозяйство, машины и оборудование горных предприятий"

утвержденного учёным советом вуза от 06.07.2023 протокол № 7.

**гуманитарных и естественно-научных дисциплин** Рабочая программа одобрена на заседании кафедры

Протокол методического совета университета от 01.06.2023 г. № 7 Зав. кафедрой Гурская Т.В., канд пед. наук

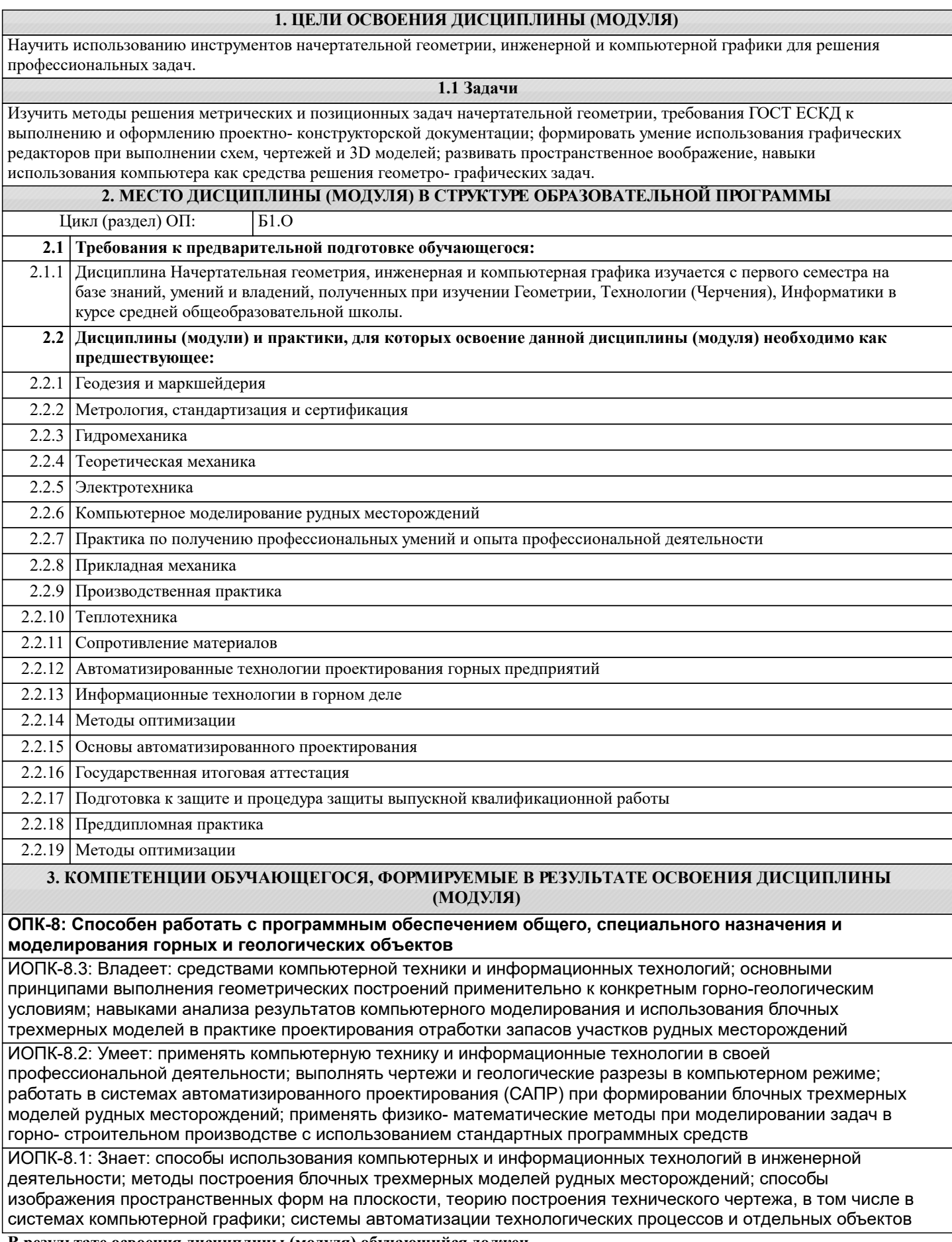

**В результате освоения дисциплины (модуля) обучающийся должен**

**3.1 Знать:**

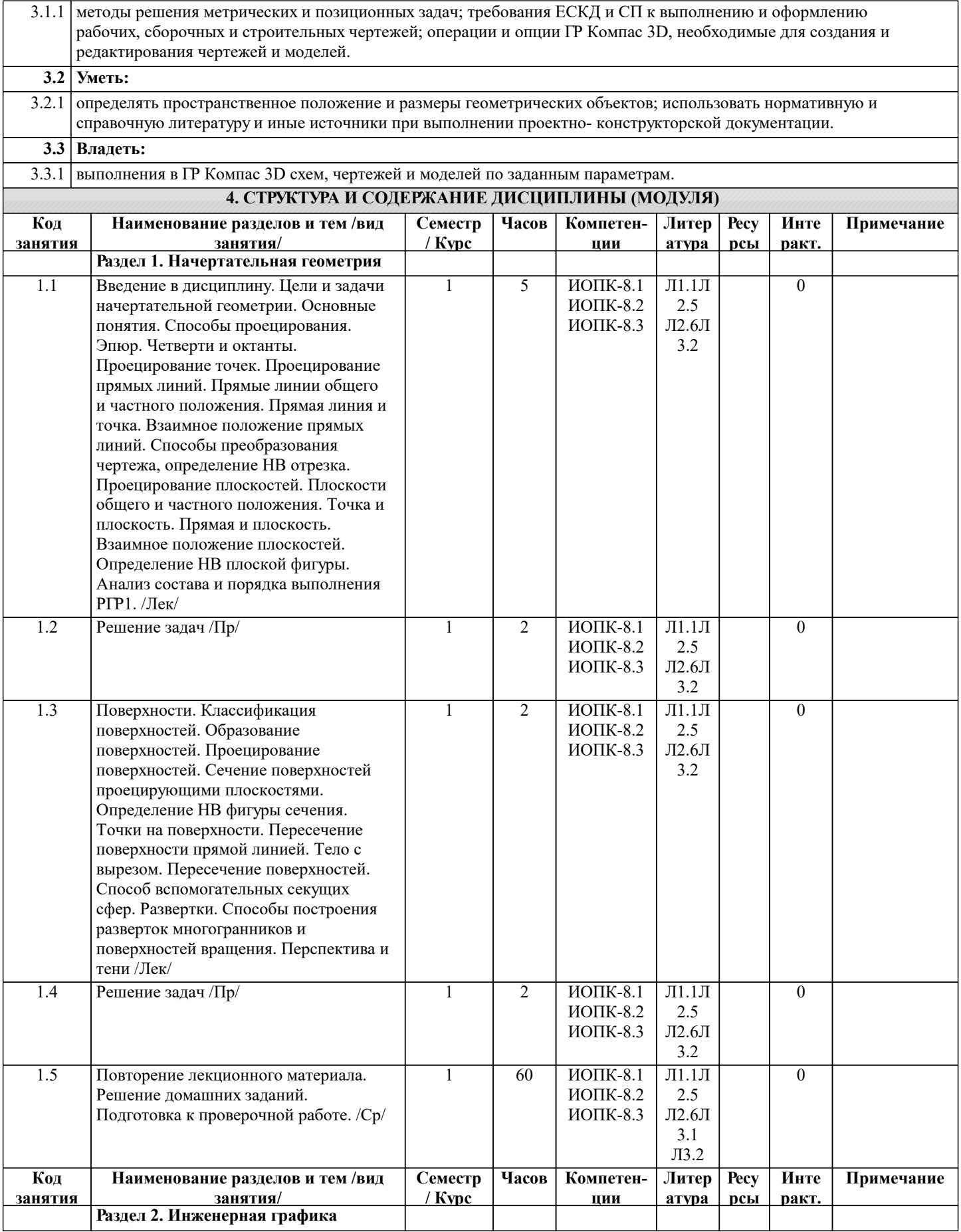

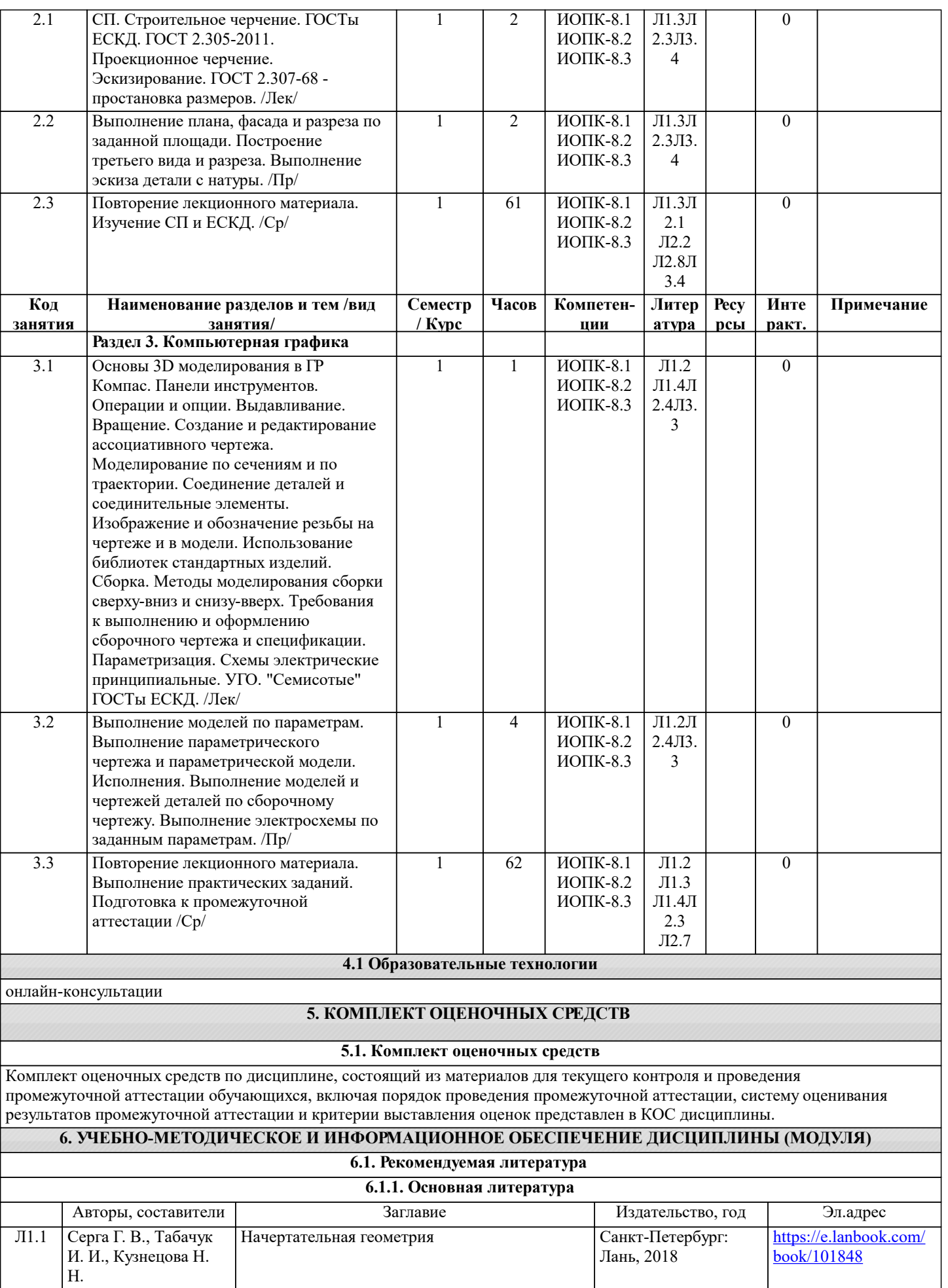

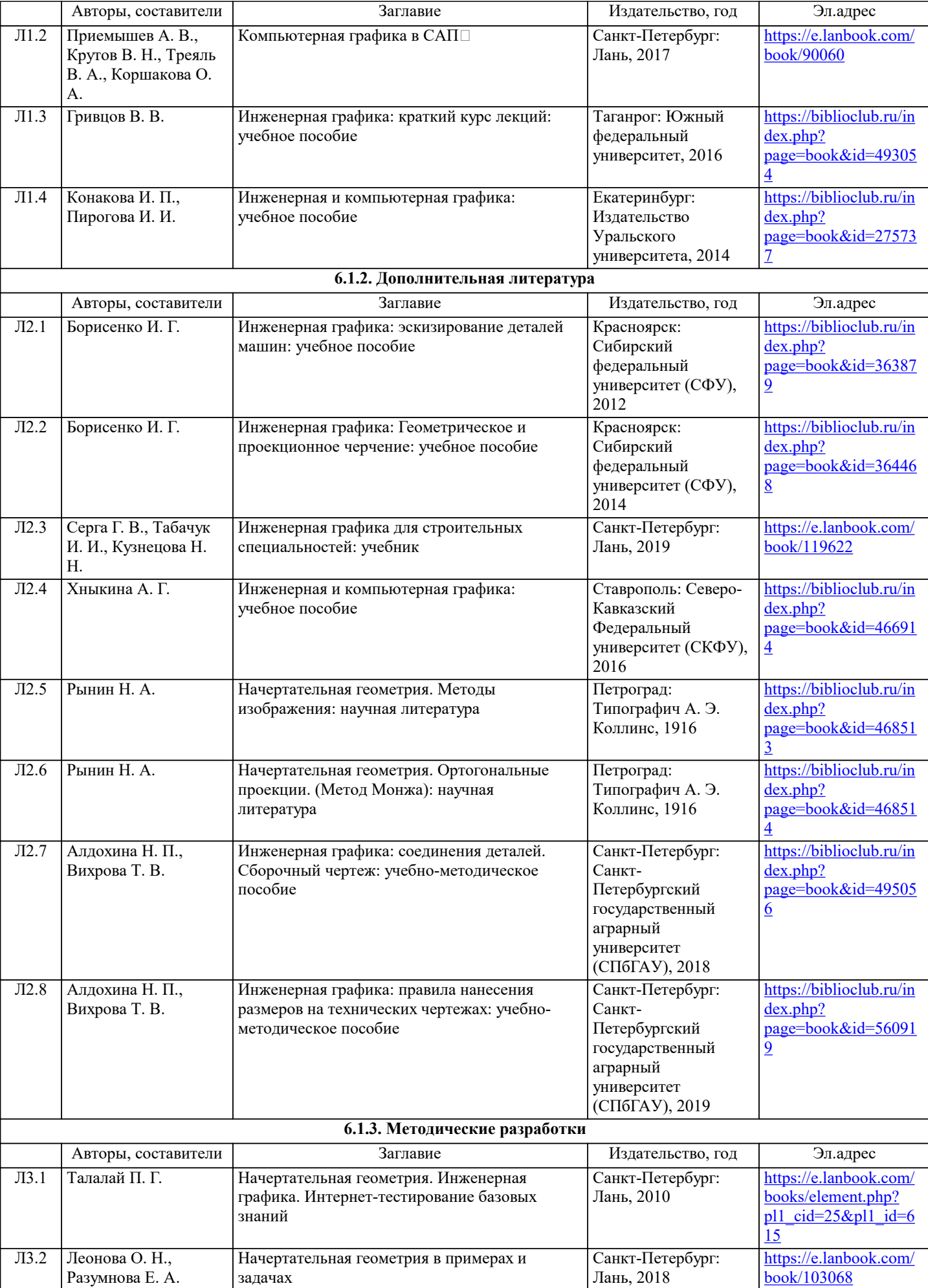

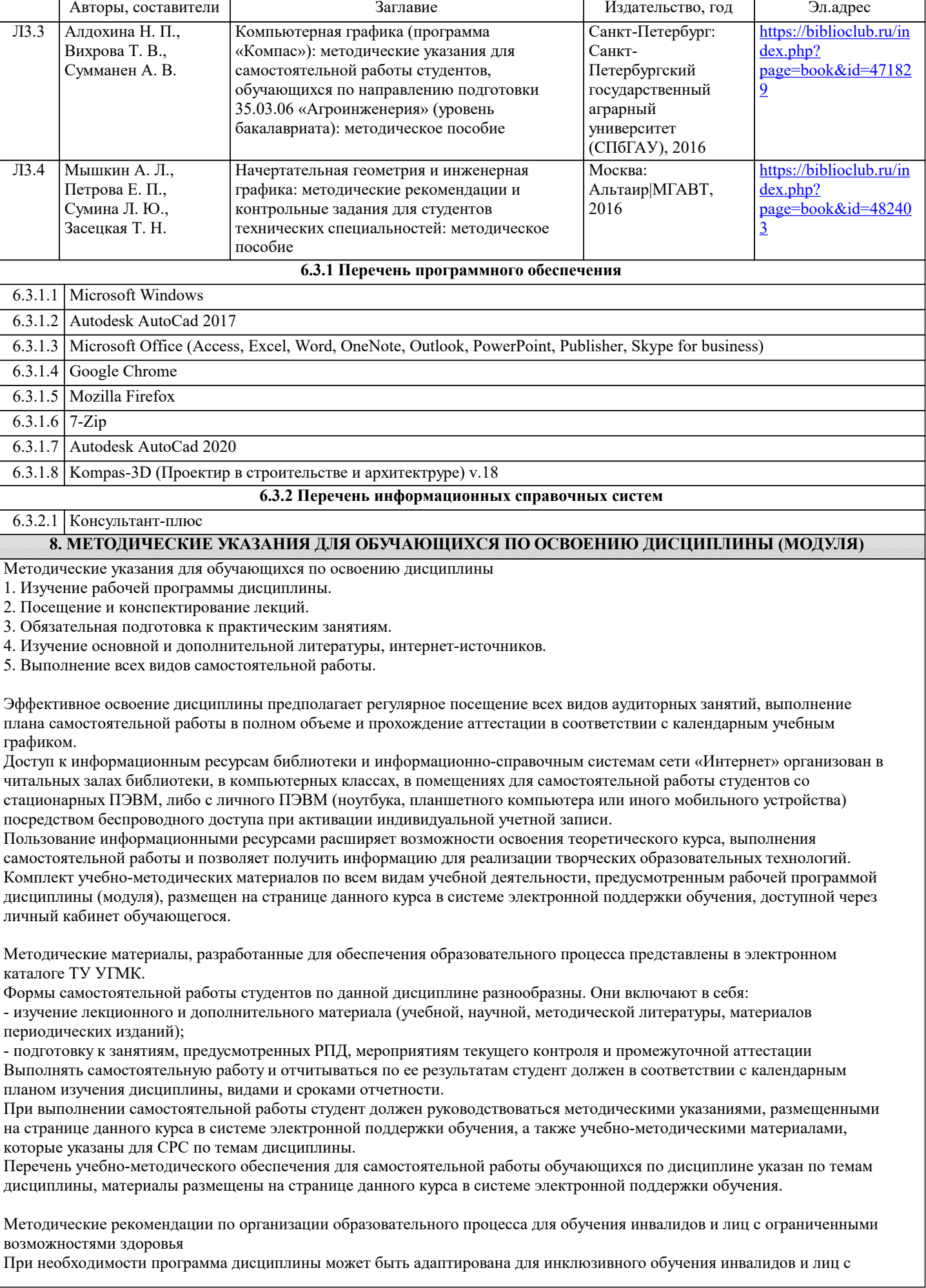

ограниченными возможностями здоровья с учетом особенностей их психофизического развития, индивидуальных возможностей и необходимых специальных условий их обучения.

При наличии в группе студентов с ограниченными возможностями здоровья возможно использовать адаптивные технологии.

Для студентов с ограниченным слухом:

- использование разнообразных дидактических материалов (карточки, рисунки, письменное описание, схемы и т.п.) как помощь для понимания и решения поставленной задачи;

- использование видеоматериалов, которые дают возможность понять тему занятия и осуществить коммуникативные действия;

- выполнение проектных заданий по изучаемым темам.

Для студентов с ограниченным зрением:

- использование фильмов с возможностью восприятия на слух даваемой в них информации для последующего ее обсуждения;

- использование аудиоматериалов по изучаемым темам, имеющимся на кафедре;

- индивидуальное общение с преподавателем по изучаемому материалу;

- творческие задания по изучаемым темам или по личному желанию с учетом интересов обучаемого.